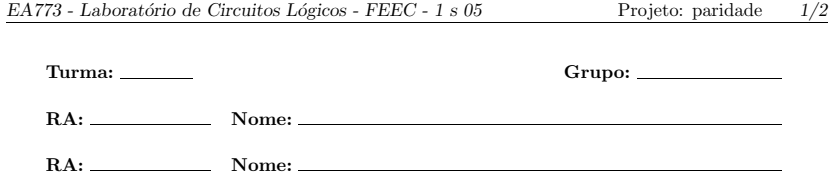

## PROJETO DE CIRCUITOS LÓGICOS: JOGO DA PARIDADE

Cada grupo deve realizar <sup>o</sup> projeto indicado pelo professor da turma. Este texto, com <sup>a</sup> identificação do grupo, do projeto e o visto, deve ser anexado ao relatório.

Após o visto (que atesta o sucesso experimental), o grupo deve entregar um relatório sucinto, escrito de maneira impessoal, clara <sup>e</sup> objetiva. Veja <sup>a</sup> data limite na homepage da disciplina.

Obrigatoriamente, o relatório deve conter, na capa: título, resumo, data, identificação do grupo, nome <sup>e</sup> RA dos alunos, turma, nome do professor, sigla <sup>e</sup> nome da disciplina.

O corpo do relatório deve conter a descrição sucinta do projeto, com: esquema funcional (descrição hierárquica do projeto com os macro-blocos, entradas e saídas de cada bloco e conexões); esquema lógico de cada bloco (impresso da captura esquemática); simulação lógica (ilustrando as situações típicas); diagrama de estados (quando pertinente); esquema de testes (descrição dos testes realizados).

O relatório deve ser encerrado com uma conclusão. Deve primar pela apresentação, e ser entregue (grampeado) até a data limite.

Sugestão: leia livros sobre como escrever relatórios técnicos, como por exemplo "Os cientistas precisam escrever", de R. Barrass, editora EDUSP.

VISTO DO ANTEPROJETO (6A. AULA) Visto: Data:

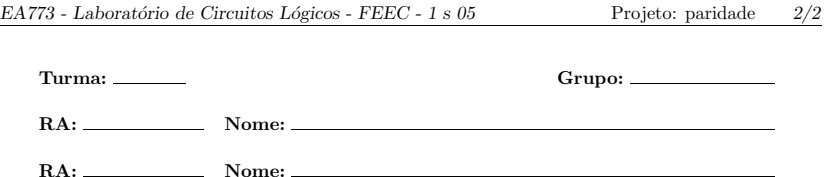

## Jogo da Paridade

O objetivo deste projeto é realizar uma máquina que testa a habilidade do jogador na identificação rápida da paridade do número de leds acesos.

A máquina consiste em um conjunto de oito leds e também um led de estado. Possui dois displays de sete segmentos, um para marcar <sup>a</sup> jogada (m´aximo de nove jogadas) <sup>e</sup> outro de status, para marcar sucesso "S" ou fracasso "F", uma chave de inicialização do jogo e dois botões *push-buttons* para jogar: o botão da esquerda é associado à paridade ímpar sempre que o led de estado acender, e associado à paridade par quando o o led de estado não acender. O botão da direita representa a paridade par sempre que o led de estado acender, e a ímpar quando o o led de estado não acender.

## Descrição Funcional

Aleatoriamente, a máquina acende de um a oito leds do conjunto de oito leds (por aproximadamente um segundo) e acendo ou não o *led* de estado. O jogador deve acionar o botão que identifica a paridade dos leds acesos, tendo para isso um tempo máximo de aproximadamente dois segundos.

Em caso de acerto, <sup>o</sup> processo continua <sup>e</sup> <sup>a</sup> <sup>m</sup>´aquina incrementa <sup>o</sup> contador de jogadas indicado no *display*, até o máximo de nove jogadas (fim do jogo com sucesso e "S" indicado no *display* de status). Em caso de erro, o jogo é bloqueado, com os *displays* indicando, respectivamente, o número de jogadas realizadas e a situação de fracasso "F". Se o jogador ultrapassar o tempo máximo para realizar a jogada (aproximadamente dois segundos) <sup>e</sup> <sup>n</sup>˜ao pressionar nenhum bot˜ao, configura-se um erro. O jogo fica então bloqueado até uma nova inicialização.

FUNCIONOU (7A. AULA) Visto: Data:

ENTREGA DO RELATÓRIO **Visto: Data:**